# **Personal Computer: Kriterien zur Wahl und Integration der Hardware und Software**

Autor(en): **Badr, Hassan**

Objekttyp: **Article**

Zeitschrift: **Schweizer Ingenieur und Architekt**

Band (Jahr): **103 (1985)**

Heft 17

PDF erstellt am: **28.04.2024**

Persistenter Link: <https://doi.org/10.5169/seals-75760>

### **Nutzungsbedingungen**

Die ETH-Bibliothek ist Anbieterin der digitalisierten Zeitschriften. Sie besitzt keine Urheberrechte an den Inhalten der Zeitschriften. Die Rechte liegen in der Regel bei den Herausgebern. Die auf der Plattform e-periodica veröffentlichten Dokumente stehen für nicht-kommerzielle Zwecke in Lehre und Forschung sowie für die private Nutzung frei zur Verfügung. Einzelne Dateien oder Ausdrucke aus diesem Angebot können zusammen mit diesen Nutzungsbedingungen und den korrekten Herkunftsbezeichnungen weitergegeben werden.

Das Veröffentlichen von Bildern in Print- und Online-Publikationen ist nur mit vorheriger Genehmigung der Rechteinhaber erlaubt. Die systematische Speicherung von Teilen des elektronischen Angebots auf anderen Servern bedarf ebenfalls des schriftlichen Einverständnisses der Rechteinhaber.

## **Haftungsausschluss**

Alle Angaben erfolgen ohne Gewähr für Vollständigkeit oder Richtigkeit. Es wird keine Haftung übernommen für Schäden durch die Verwendung von Informationen aus diesem Online-Angebot oder durch das Fehlen von Informationen. Dies gilt auch für Inhalte Dritter, die über dieses Angebot zugänglich sind.

Ein Dienst der ETH-Bibliothek ETH Zürich, Rämistrasse 101, 8092 Zürich, Schweiz, www.library.ethz.ch

# **http://www.e-periodica.ch**

# Personal Computer

Kriterien zur Wahl und Integration der Hardware und Software

Von Hassan Badr, Zürich

Personal Computer ermöglichen eine Effizienzsteigerung der Manager, Projektleiter und -mitarbeiter und bringen dem Betrieb bei zielgerichteter Anwendung echte Vorteile. Doch muss man sich bewusst sein, dass das heutige Angebot an Hardware und Software dem essenten die Wahl nicht leicht macht. Ein systematisches Vorgehen ist unbedingt erforderlich.

Nach einer kurzen Übersicht über die Grundlagen der Hardware und Software werden Integrationskriterien unter Berücksichtigung der Bedürfnisse von Ingenieuren und Architekten in Klein- und Mittelbetrieben besprochen.

Noch vor <sup>15</sup> Jahren war der schieber (trotz beschränkter Genauigkeit) für den Ingenieur sehr wichtig, denn damals fand der Computer nur in Grossbetrieben Verwendung. Heute hingegen arbeiten schon Studenten wohl mit modernen, leistungsfähigen Taschencomputern, die für den Anwender einfach zu handhaben sind, als auch mit professionellen Systemen.

Die Werbung erweckt eine meist nur vordergründige Begeisterung:

«Der Computer ist einfach für jeden», «In zwei Stunden schreiben Sie Ihr stes Programm», «Der Computer nimmt Ihnen qualvolle Arbeiten ab - Sie haben mehr Zeit für Kreativität».

Doch die Unterschätzung des Aufwandes führt schon bald zur Enttäuschung, denn bevor der Anwender den Compusinnvoll einsetzen kann, muss er sich gute Kenntnisse der entsprechenden Computersprache aneignen und umfangreiche Dokumentationen dieren.

Damit die Systemwahl erleichtert wird und der Einsatz des Personal Compumit der entsprechenden Software zur Leistungssteigerung beitragen kann und sich nicht zum Problem entwickelt, werden im folgenden einige Begriffe, Zusammenhänge und Nahtstellen erklärt.

### Hardware-Struktur

Der Aufbau und die Struktur des Perso-Computers (Bild 1) sind prinzipiell gleich wie bei Mini-, Midi- oder sogar Grossrechnern:

#### Zentralprozessor

Ein Beispiel eines modernen zessorchips ist im Bild 2 gezeigt.

Das Rechenwerk besteht aus Halbleiterund Registern - Kurzzeit-Speicherelementen - zur Verknüpfung und Verarbeitung von Daten nach vorgegebener Instruktion bzw. Operation.

Das Steuerwerk besteht aus Halbleiterlogik, Registern und Zählern zur Koordination des Ablaufes der Befehlsverarbeitung im Rechenwerk und zur Steuedes Datenverkehrs zwischen den Computer-Baugruppen und den pheriegeräten.

#### Speicher

Die Festspeicher bestehen aus unveränderbaren Halbleiter-Speicherelementen, sogenannten ROM (Read Only Memory), für Instruktionen, Funktionen, spezielle Programmteile und Subroutinen.

Arbeitsspeicher bestehen aus veränderharen Halbleiter-Speicherelementen, sogenannten RAM (Random Access Memory), zur schnellen Speicherung von Programmen, notwendigen Daten/ Parametern und Ergebnissen.

Massenspeicher liegen meistens in Form von Disketten und Winchester (Harddisk) vor zur Speicherung und cherung von Programmen und Daten, die nicht unmittelbar im Arbeitsspeibenötigt werden.

#### Ein- und Ausgabe-Einheiten (I/O-Peripherie)

Die Tastatur (Keyboard) dient für die Programmierung und für die direkte Eingabe von Daten und Befehlen.

Datensichtgerät (Monitor): zur Darstellung von Ergebnissen und zur Erleich-

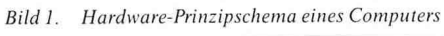

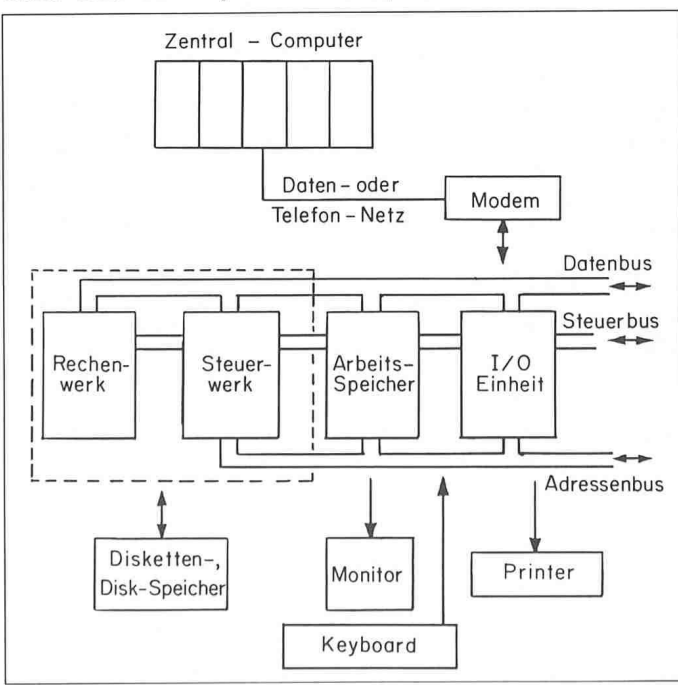

Bild2. Mikroprozessorchip, <sup>16</sup> bit, IAPX 286 (80286) von Intel (1983). spricht 130 000 Transistoren, bis 16 Mio. Bytes sind adressierbar. Taktfrequenz 10 MHz. 68 Anschlüsse

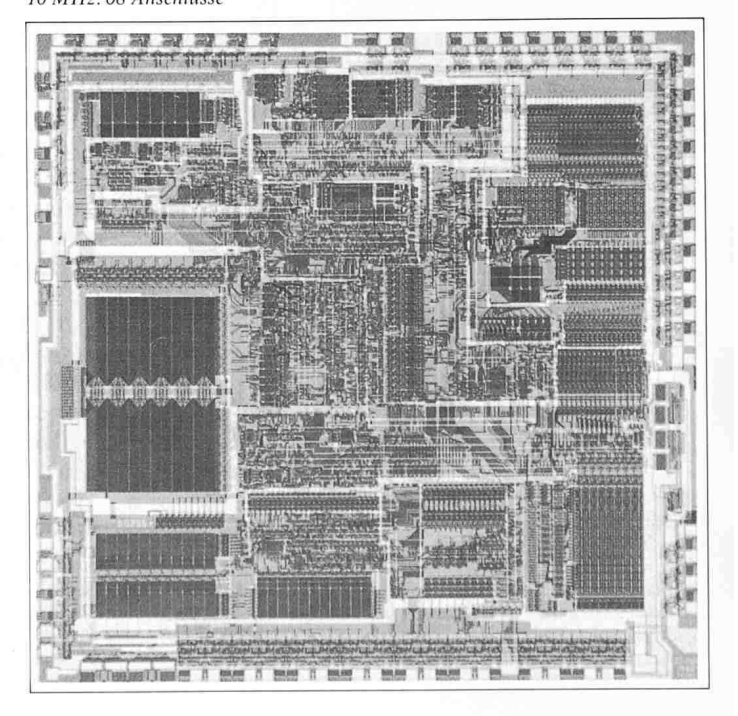

Datenverarbeitung

| DEZIMAL        | <b>BINAR</b> |              | OCTAL HEXADEZIMAL |
|----------------|--------------|--------------|-------------------|
| $\circ$        | 00000        | Ō            | Ô                 |
| $\mathbf{1}$   | 00001        | $\mathbf{1}$ |                   |
| 2              | 00010        | 2            | 2                 |
| 3              | 00011        | 3            | 3                 |
| 4              | 00100        | 4            | 4                 |
| 5              | 00101        | 5            | 5                 |
| 6              | 00110        | 6            | Ь                 |
| $\overline{7}$ | 00111        | 7            | 7                 |
| 8              | 01000        | 10           | 8                 |
| 9              | 01001        | 11           | 9                 |
| 10             | 01010        | 12           | A                 |
| 11             | 01011        | 13           | в                 |
| 12             | 01100        | 14           | C                 |
| 13             | 01101        | 15           | D                 |
| 14             | 01110        | 16           | Ε                 |
| 15             | 01111        | 17           | F                 |
| 16             | 10000        | 20           | 10                |
| 17             | 10001        | 21           | 11                |
| 18             | 10010        | 22           | 12                |
| 19             | 10011        | 23           | 13                |
| 20             | 10100        | 24           | 14                |

Tabelle 1. Zahlendarstellung in verschiedenen Systemen

terung des Dialoges mit dem Computer.

Drucker (Printer): für Berichte und Dokumentationen.

Modem oder Akustikkoppler: für die Kommunikation mit anderen Ferncomputern.

Die verschiedenen Baugruppen werden durch ein Steuerbussystem mit mehreren Leitungen, nämlich den Daten-, Adressen- und Steuerbus, verbunden.

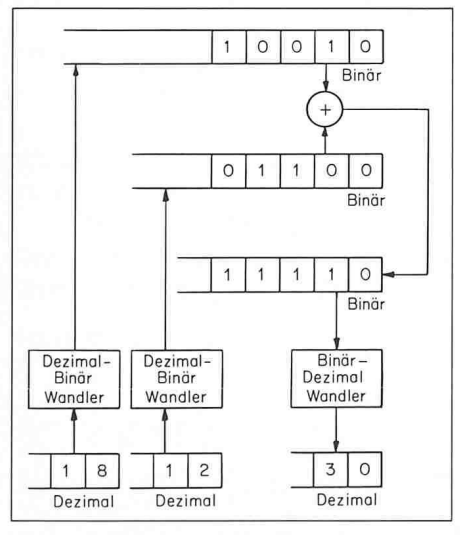

Additionsbeispiel im Binär- und im Dezi- $Bild 3$ malsystem

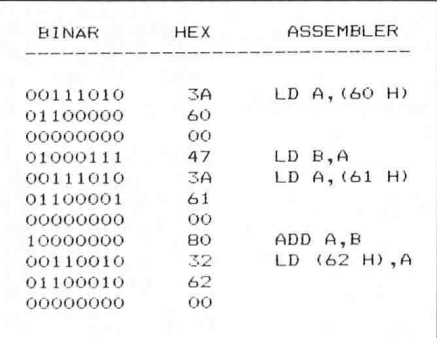

Tabelle 3. Additionsbeispiel für den Z80-Prozessor. Die Variablen x und y haben die Speicheradresse 60 bzw. 61 (Hex.). Das Ergebnis z wird in 62 gespeichert.  $LD = Laden$  bzw. Speichern,  $A = A$ -Register  $(Akkumulator)$ ,  $B = B$ -Register

```
'BASIC Programm (21) FILTER.BAS<br>'Kalman Filter (vereinfacht)<br>'Anwendung bei verrauschten Messwerten
   10<br>20<br>30<br>40
  5050 ·<br>
50 CLS<br>
70 FOR I=1 TO 380<br>
80 PSET(100,1):PSET((1+100),380)<br>
90 NEXT I<br>
110 Y=10+50*RND<br>
110 Y=10+50*RND<br>
120 X=.95*X+.05*(380-Y)<br>
130 PSET(1,Y):PSET(1,380-X)<br>
140 NEXT I
```
Bild 4. Vereinfachte Anwendung des Kalmanfilters. Aus 380 ungenauen (verrauschten) Messwerten wird eine bessere Schätzung (Mittelwert) der physikalischen Grösse erreicht

#### Software

Nur mit Hardware - ohne die entsprechenden Programme (Software) - wäre ein Computer gar nicht betriebsfähig. Programme bestehen aus einer Reihe von Befehlen (Algorithmen), welche die Computer-Operationen und -Abläufe festlegen. Die innere Logik und das Rechenwerk eines Computers kann nur zwischen den beiden Logiksignalen «0» und «1» unterscheiden (Binär-Darstellung). Deshalb müssen die für den Menschen üblichen Zahlen- (Tabelle 1) und Textdarstellungen (Tabelle 2) sowie die Programme für den Computer in Binärform, z.B. in einem Dezimal-Binärwandler, codiert werden. Obwohl die Binärdarstellung sehr einfach ist, erscheint sie uns unübersichtlich und mühsam. Eine Decodierung der Computerergebnisse in die für den Menschen gewohnte Darstellung ist notwen $dig$  (Bild 3).

Verknüpfung und Verarbeitung von Daten in Mikroprozessoren erfolgen nach Eingabe eines vorgeschriebenen Befehlssatzes, wie das Beispiel des 8-bit-Prozessors Z80 zeigt (Tabelle 3). Der Aufbau der Befehle ist bei allen Mikroprozessoren prinzipiell gleich. Das Programmieren kann der Einfachheit halber direkt in der Assemblersprache erfolgen (mnemonische Darstellung der Binärform der Befehle). Ein Übersetzerprogramm sorgt für die Umwandlung in die Binärform. Da man den genau detaillierten Programmablauf im Computer berücksichtigen muss, ist es zweckmässig, die Assemblersprache nur für die Herstellung spezieller Software zu verwenden.

#### **Betriebs- und Hilfsprogramme**

Das Betriebssystem wirkt wie eine Software-Schnittstelle zwischen Mensch, Hardware und dem Standard- und Anwenderprogramm. Meistens wird ein Betriebssystem wie CP/M (Digital Research, Control Progr. for Microcomputer, 8-bit-System) oder MS-DOS (Microsoft, Disk Oper., 16-bit-System) oder Unix (Bell Labs) mit der Hardware integriert. Damit ist der Computer betriebsbereit.

CP/M-Befehlsbeispiele:

DIR: Verzeichnis der Programme  $(Files)$ 

TYPE: Anzeige auf Monitor SAVE: Speichern auf Diskette REN: File-Namenänderung

#### Programmiersprachen

Ein Informatiker ist in der Lage, aus den vielen Computersprachen (Assembler, Pascal, Modula 2, Ada, Cobol, Fortran usw.) die optimale Sprache für die Lösung einer bestimmten Aufgabe auszuwählen. Für Neuanwender ist Basic, trotz Kritik, für die Behandlung kleiner Spezialprobleme sehr geeignet. Für grössere Aufgaben sind Standard-Hilfsprogramme wie Textverarbeitung, Tabellen, Datenbank usw. empfehlenswert. Das Bild 4 zeigt ein technisch-wissenschaftliches Beispiel mit Basic.

#### Textverarbeitung

Mit dem Textverarbeitungsprogramm wird der Computer zu einem leistungsfähigen Schreibautomaten umgewandelt. Texte können korrigiert, verschoben, verbessert, gespeichert und zusammengestellt werden.

#### Beispiel: Wordstar

KD Text speichern, dann mit

- P drucken lassen (Printer)
- KB Block-Anfang markieren
- **KK** Block-Ende markieren
- KC Block kopieren
- KV Block verschieben

#### Tabellenprogramm

Das Programm (VisiCalc, SuperCalc usw.) ermöglicht die Berechnung verschiedener Parameter, Variablen und Formeln und deren Darstellung in Tabellen mit einer grossen Anzahl Spalten und Zeilen. Bei Änderung eines oder mehrerer Parameter erfolgt sofort die Berechnung der entsprechenden Tabellenstellen.

Ein einfaches Beispiel zeigt Tabelle 4.

#### **Datenbank**

Die Datenbank sammelt Informationen, die so strukturiert sind, dass sie Zugriffsmöglichkeiten für die verschiedenen Bedürfnisse der Benutzer bieten. Adressen, Telefonnummern, Buchhaltung, Lagerartikel usw. sind die Einsatzgebiete von Datenbankprogrammen (dBase II usw.). Das Programm

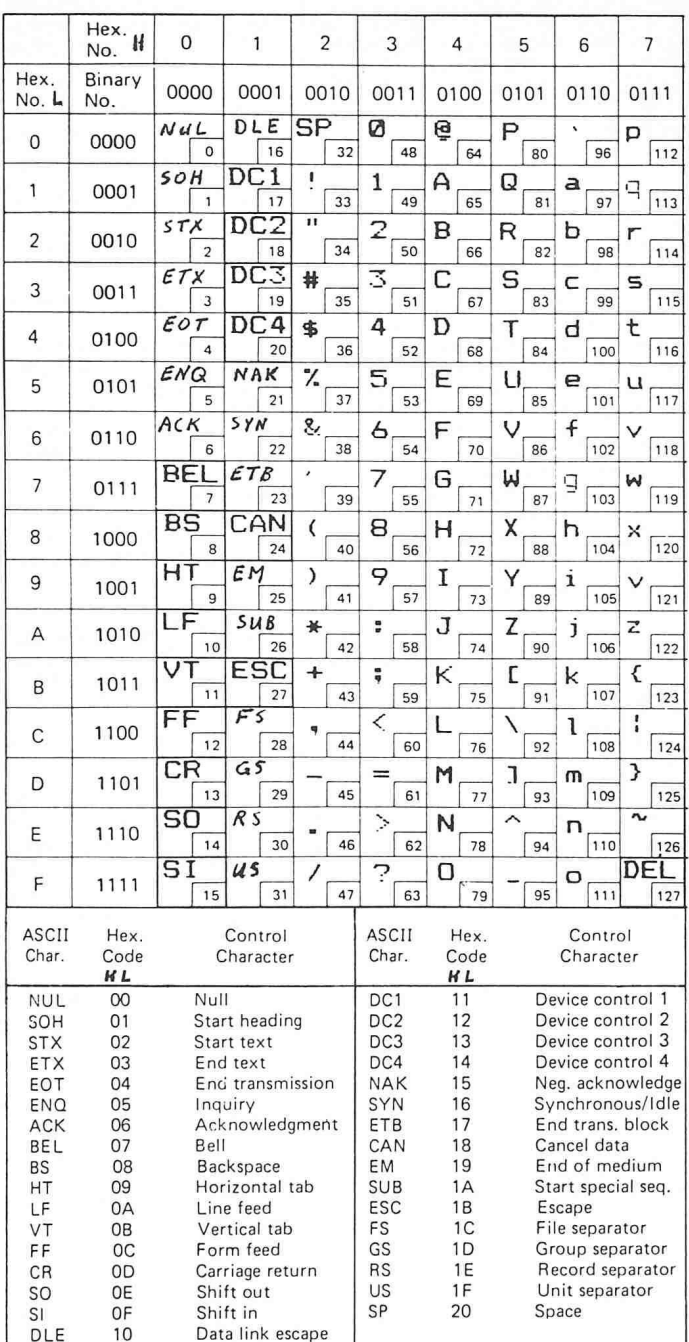

Tabelle 2. ASCII-Code für Zahlen, Buchstaben und Spezialzeichen

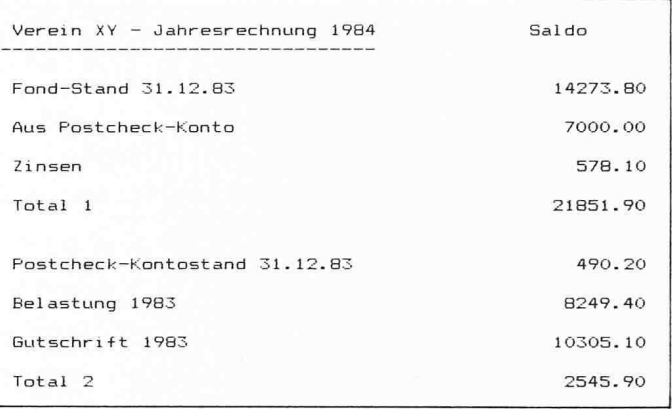

Tabelle 4. Vereinfachte Jahresrechnung mit dem Tabellenprogramm

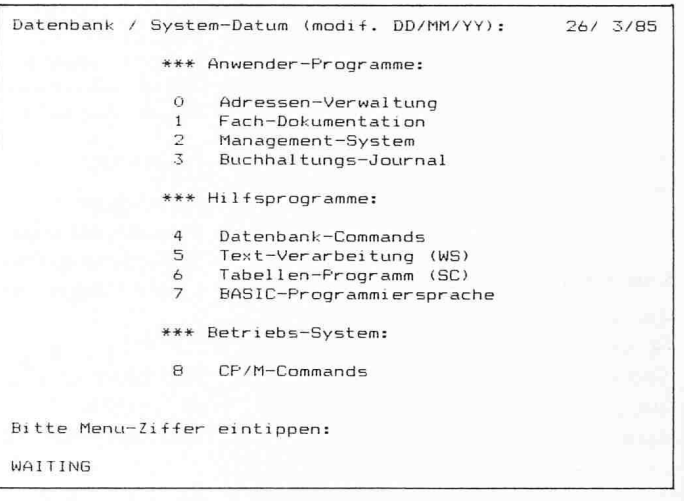

Tabelle 5. Anwenderführung. Tippt der Anwender die entsprechende Ziffer ein, z.B. 1 für seine Dokumentation, so wird er wie in Tabelle 6 weitergeführt

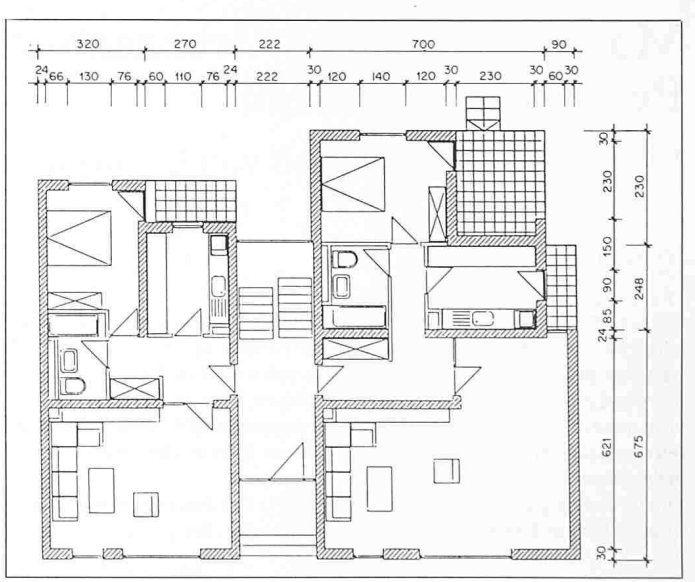

#### Rechts: Bild 5. Grundrissentwurf

verfügt über eine eigene Befehlssprache (Create, USE, Report, Sort On usw.). Mit diesen einfachen und sehr leistungsfähigen Anweisungen kann man eine komfortable Anwenderführung (Tabelle 5) erreichen, Datensammlungen erstellen, Daten zufügen, suchen, sortieren (Tabelle 6), korrigieren und die ganze Buchhaltung automatisieren.

#### Graphik- und CAD-Anwendungen

Anwendungen mit intensiver Grafik oder CAD/bzw. CAx ( $x = z.B. E$ : Entwicklung; K: Konstruktion; M: Manufacturing usw.) benötigen schnelle Prozessoren, komfortable Software, einen umfangreichen Arbeitsspeicher und eine grössere Disk-Kapazität. Derartige Anlagen erlauben beispielsweise eine Veränderung eines Grundrissentwurfes, stets unter Berücksichtigung der entsprechenden Änderungen an anderen Stellen und Berechnungen (Bild 5).

Der Preis für solch eine leistungsfähige Anlage ist entsprechend hoch.

#### **Integrierte Software**

Diese neue Software-Generation (Framework, Open Access, Symphony) ermöglicht eine einheitliche Behandlung der Daten bei Textverarbeitung, Tabellenerstellung oder Datenbankfunktionen. Grafik und Kommunikationsprogramme sind integriert. Solche Teilfunktionen werden mit einem einzigen Programm abgedeckt. Diese vorteilhafte Lösung vermeidet, dass Daten unnötigerweise doppelt erfasst oder mit Spezialanweisungen konvertiert werden. Die Bedienerführung ist einheitlich, die Teilfunktionen sind gut ausgebaut, und die Programmkosten sind geringer.

## **Zur Konzeption von** Personal-Computer-Systemen

Bei der Wahl des Computersystems sollte man sich entweder Zeit nehmen, um sich mit der Problematik auseinandersetzen zu können oder sich, wenn möglich, durch eine neutrale Stelle beraten lassen.

Wichtig ist die Übereinstimmung der Anforderungen mit den Systemeigenschaften des Personal Computers, wobei die Ausbaufähigkeit besonders zu berücksichtigen ist.

#### Konzeptionsvorschlag

Software 16-bit-Betriebssystem MS-DOS/evtl. **UNIX** Integrierte Software Basic

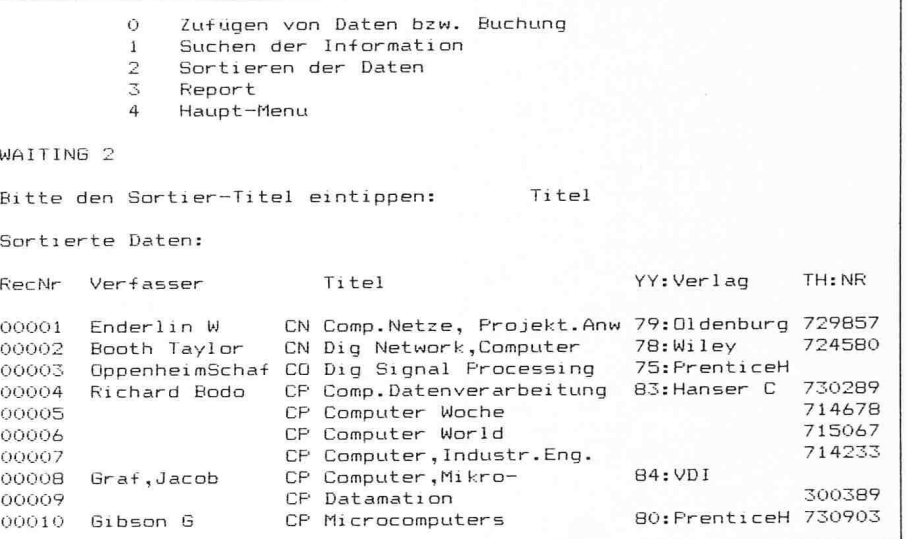

Tabelle 6. Sortieren der Dokumentation nach Wahl der Ziffer 2 im Untermenü

Hardware

16-bit-System Speicherkapazität > 256 K Diskettenkapazität etwa 1 MB Grafikfähiger Drucker

#### **Budget**

Hardware und Software Fr. 15 000.- bis Fr. 25 000 .-Software-Anpassung bis Fr. 50 000 .-

Adresse des Verfassers: Dr. sc. techn. H. Badr, Dr. H. Badr & Partner AG, Wiesenstr. 17, 8008 Zürich.

Vortrag vom 11. März 1985 im Rahmen des Weiterbildungskurses der Fachgruppe der Ingenieure der Industrie (FII) des SIA

# Möglichkeiten und Grenzen von **Personal Computern**

# Einführung und Betrieb von Computersystemen

### Von Hans Mazan, Urdorf

Personal Computer mit Standardsoftware haben heute eine erstaunliche Leistungsfähigkeit erreicht. Für individuelle Lösungen zur Erfüllung von Sonderwünschen kann jedoch der Aufwand so gross werden, dass sich die erreichte Mehrleistung kaum lohnt. Besonders bei der Verwendung von Computern in Netzwerken, aber auch bei einfachen PC-Anwendungen dient eine genaue Programmdefinition und deren detaillierte Kontrolle im Vergleich zu den Angeboten dazu, ein funktionstüchtiges System zu erreichen und kostspielige Überraschungen zu vermeiden.

Dieser Beitrag gibt eine Orientierungshilfe für den Weg von der Idee über alle Beschaffungsphasen bis zur Einführung eines Computersystems.

Erfahrungen der nebenstehend wiedergegebenen Art sind zwar frei erfunden, doch mag in diesem Zitat ein Funke Wahrheit stecken, nämlich dass Computer ihre Tücken haben.

Die Computerbranche hat sich zu einem wichtigen Industriezweig mit höchsten Wachstumsraten entwickelt. Die Werbung in Superlativen hämmert uns die Vorteile unablässig ein. Es ist durchaus legitim, auf die gewaltigen Fortschritte zu verweisen, welche elektronische Taschenrechner und PC als Massenprodukte erzielt haben.

Sobald jedoch von diesen Massenprodukten mit Standardsoftware zusätzlich massgeschneiderte Funktionen verlangt werden, ist Vorsicht geboten. Individuelle Lösungen sind zwar praktikabel, aber meist nur zu einem entsprechenden Preis, der in einem krassen Missverhältnis zu den Mehrleistungen stehen kann. Dazu ein Beispiel:

Am EIR wird zurzeit ein zentrales Hausleitsystem ZLT projektiert (Bild 1). Dieses besteht aus mehreren Computern mit der Aufgabe, alle betriebsTed Stoll

#### Computerpanne

Harry ist zurück vom Ausland, er hat sich bei den Ämtern wieder angemeldet und Formulare ausgefüllt: Name, Vorname und Bürgerort usw., Beruf des Vaters, Geschlecht der Mutter ... Einmal hat er zum Jux sein Geburtsjahr lateinisch geschrieben: MCMLVIII.

Der Computer hat das geschluckt, allerdings recht widerwillig. Er stiess ununterbrochen Piepstöne aus und liess Warnlampen blinken, zudem löschte er das Dirnenregister und plotterte Unsinn aus. Bytes wirbelten durch die Luft, Disketten begannen zu rauchen. Harry wurde rückwirkend eine Altersrente bewilligt und der Führerschein entzogen. Der Stadtpräsident kam ins Vorstrafenregister, wobei ein Modem explodierte und der Multiplexer zu stottern begann. Dann brannten die Sicherungen durch. Die Anlage fiel aus und der Programmierer in Ohnmacht.

Jetzt ist der Brand gelöscht, und der Programmierer hat sich erholt. Aber der Computer ist ausser Betrieb. Es wird Wochen dauern und Millionen kosten, bis er seine Tätigkeit wieder aufnehmen kann

(Aus Nebelspalter 111 (1985) 4, S. 16).

technischen Anlagen zu überwachen und zu steuern. Daneben existiert das KOMETH. Kommunikationssystem das die Datenübertragung zwischen beliebigen Computern ermöglicht.

Drängt sich bei dieser Konstellation eine Kopplung zwischen KOMETH,